**třída 3.A, termín: 16. - 20. 3. 2020**

| předmět   | vyučující | zadaná práce                                                    | prostředí                                                             | výstupy                                                              | poznámka          |
|-----------|-----------|-----------------------------------------------------------------|-----------------------------------------------------------------------|----------------------------------------------------------------------|-------------------|
| Aj        | Ap        | Formální dopis                                                  | Škola online                                                          | v rozsahu 120 - 150 slov,<br>termín: 16.3.2020                       | klasifikováno     |
| Aj        | Ap        | Online gramatická cvičení<br>- procvičování modálních<br>sloves | Škola online                                                          | termín 20.3.2020, příprava na<br>online test 23.3.2020               | test klasifikován |
| ČJ<br>Li  | PO        | Mediální gramotnost<br>Česká próza 1. pol. 20.<br>stol.         | mail                                                                  | test                                                                 | opakování         |
| <b>FS</b> | Ko        | Výuková prezentace na<br>Moodle - Úvěry, úvěrový<br>proces      | Moodle, Škola<br>online,<br>elektronická<br>učebnice,<br>www.SEDUO.cz | Vypracování kontrolního testu<br>Certifikát - Finanční<br>gramotnost | 2x klasifikováno  |

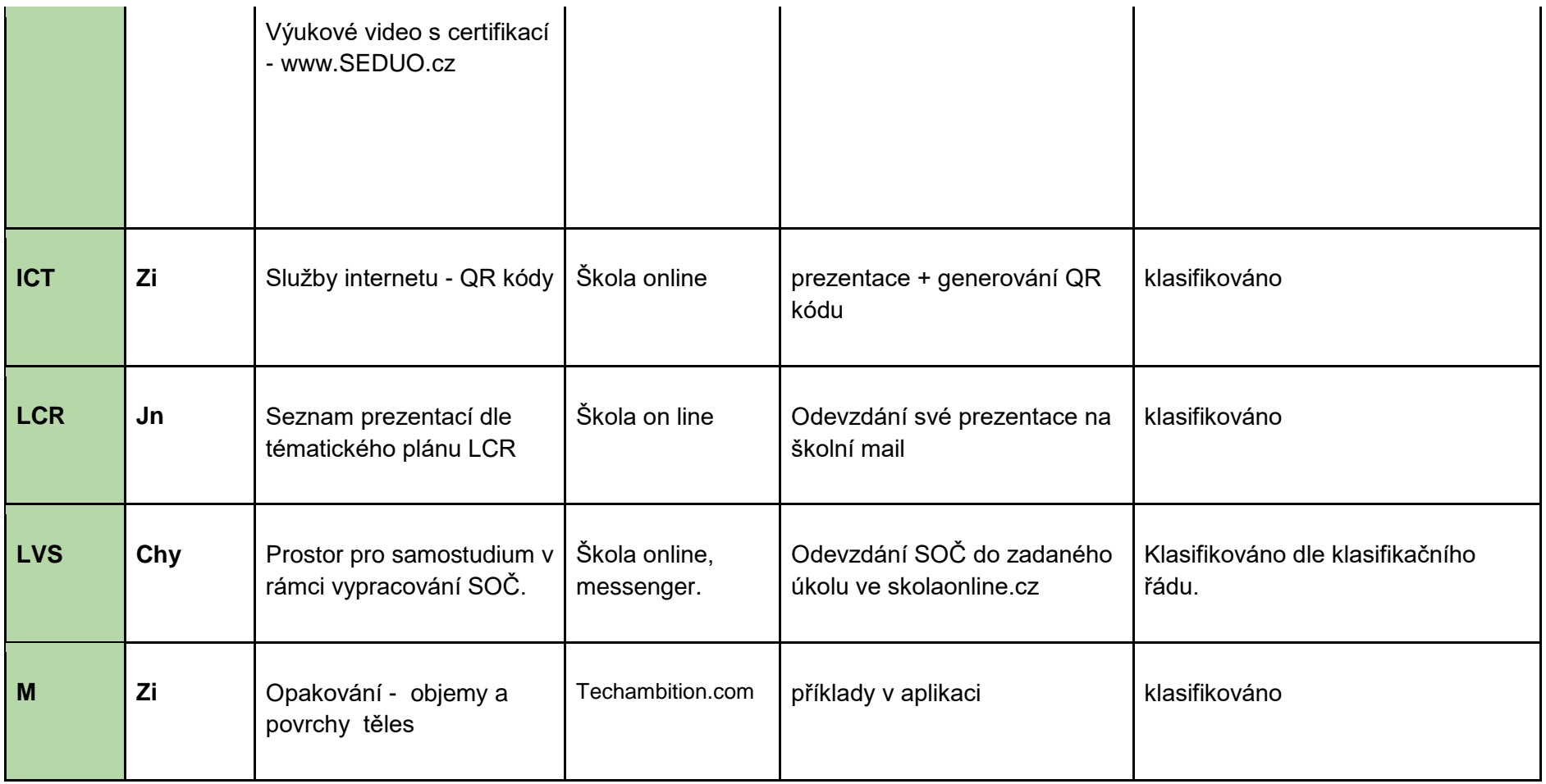

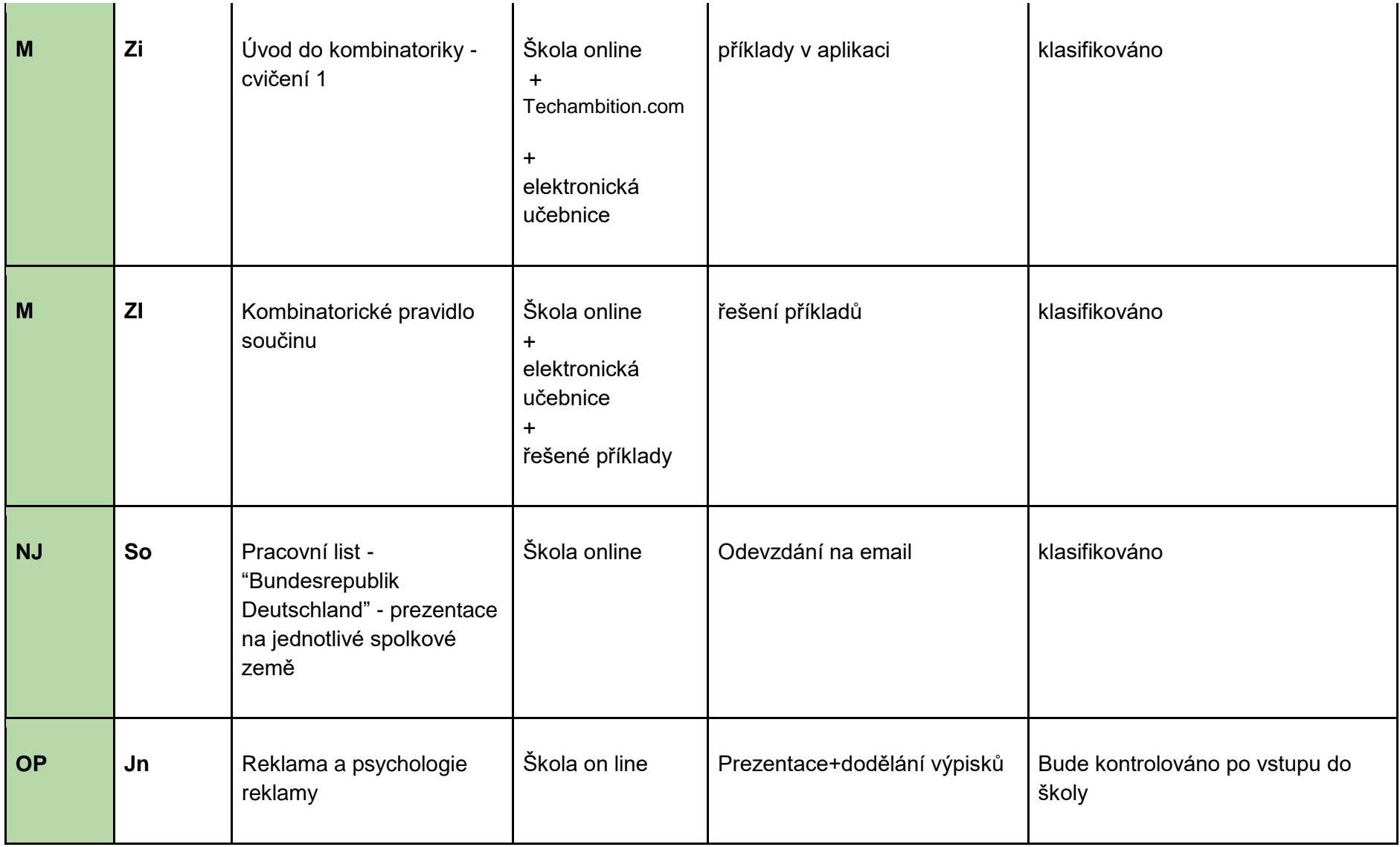

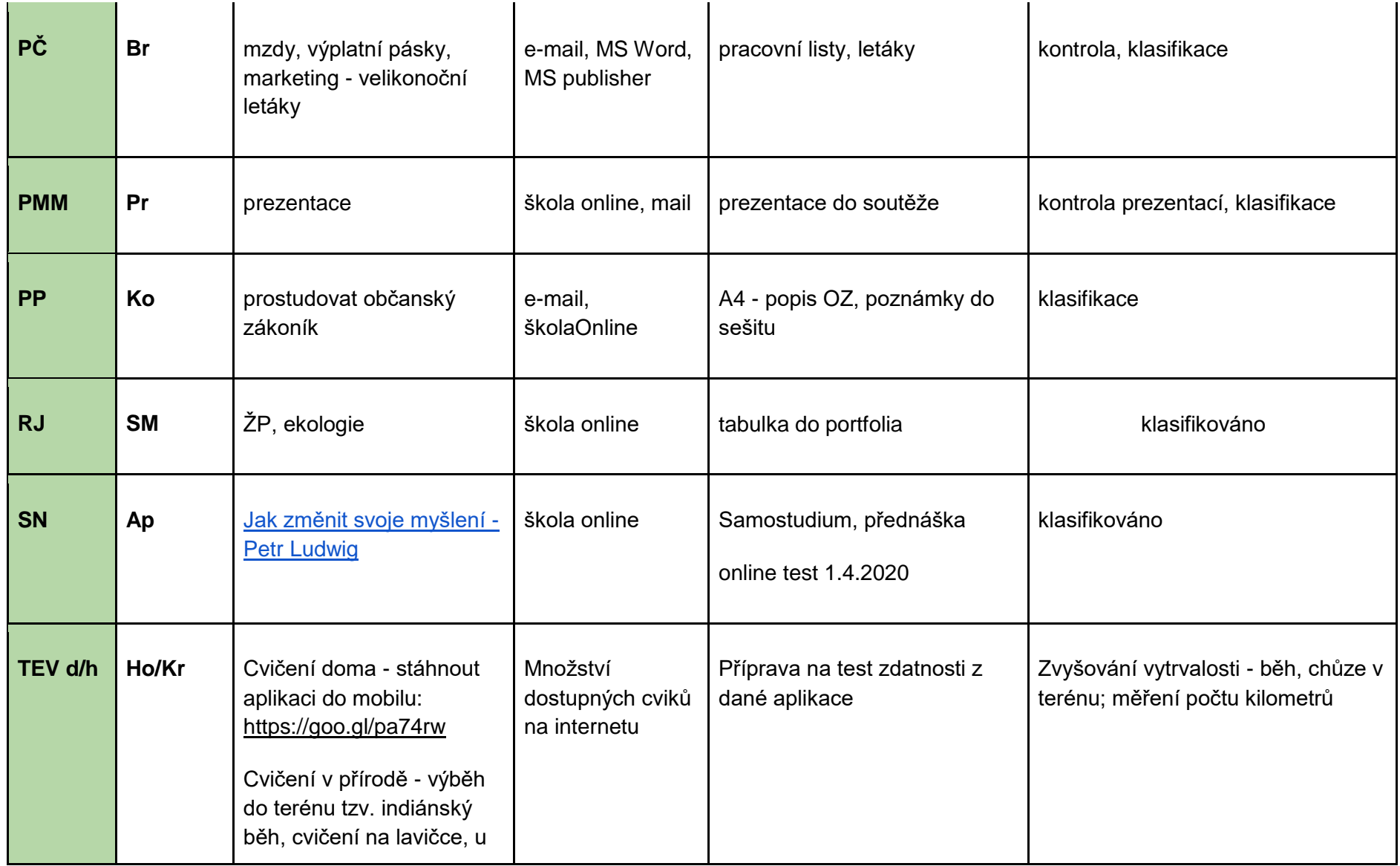

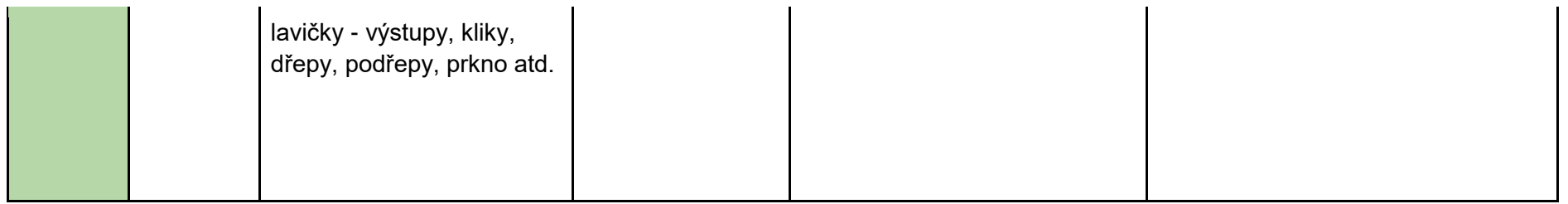

## **třída 3.A, termín: 23.- 27. 3. 2020**

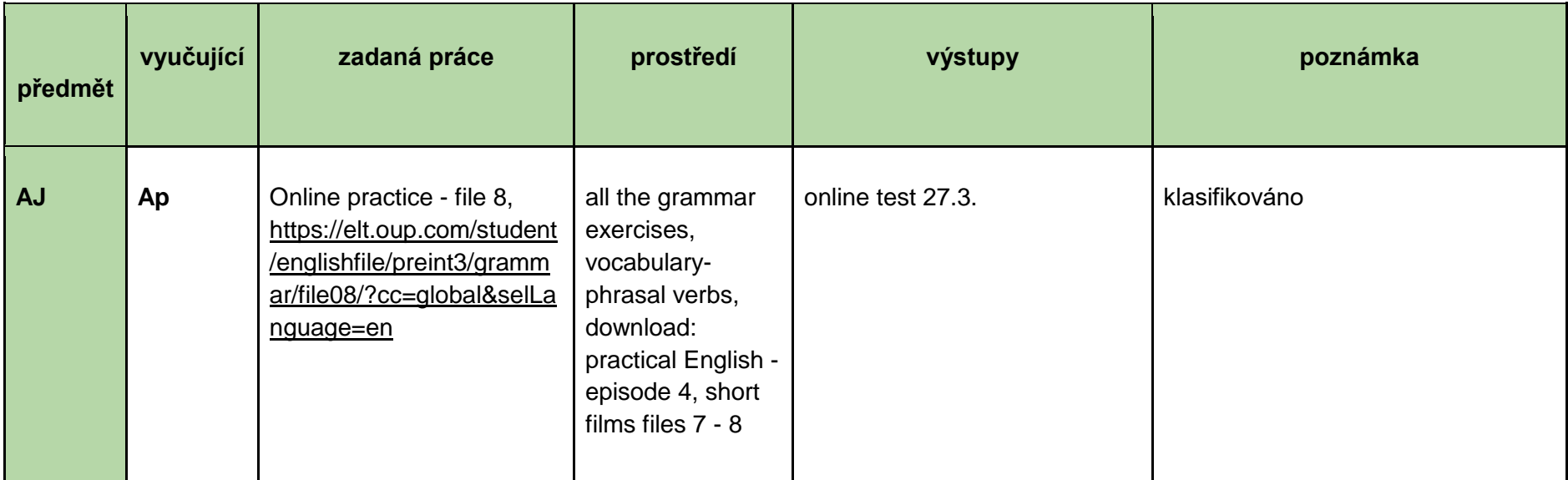

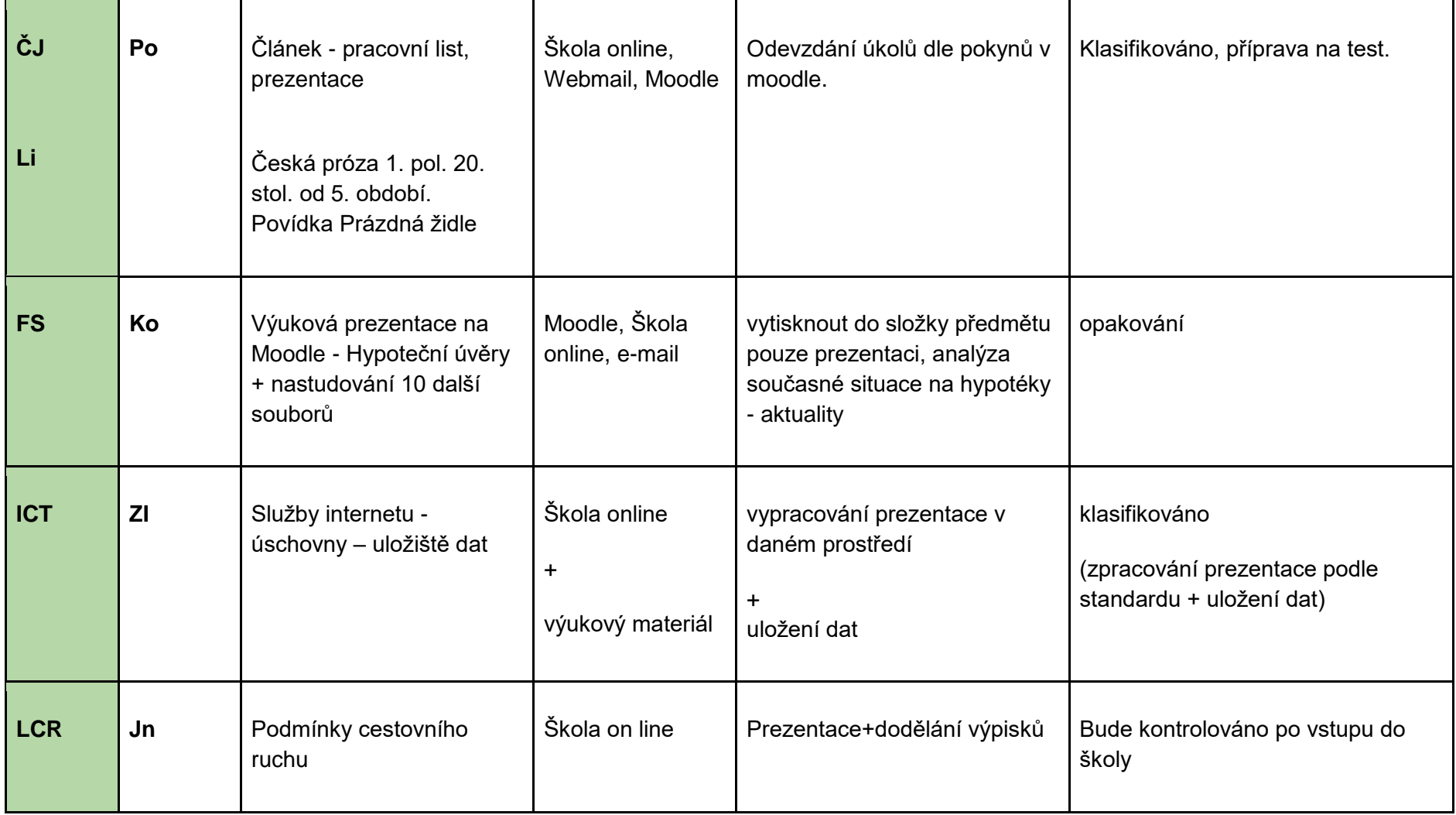

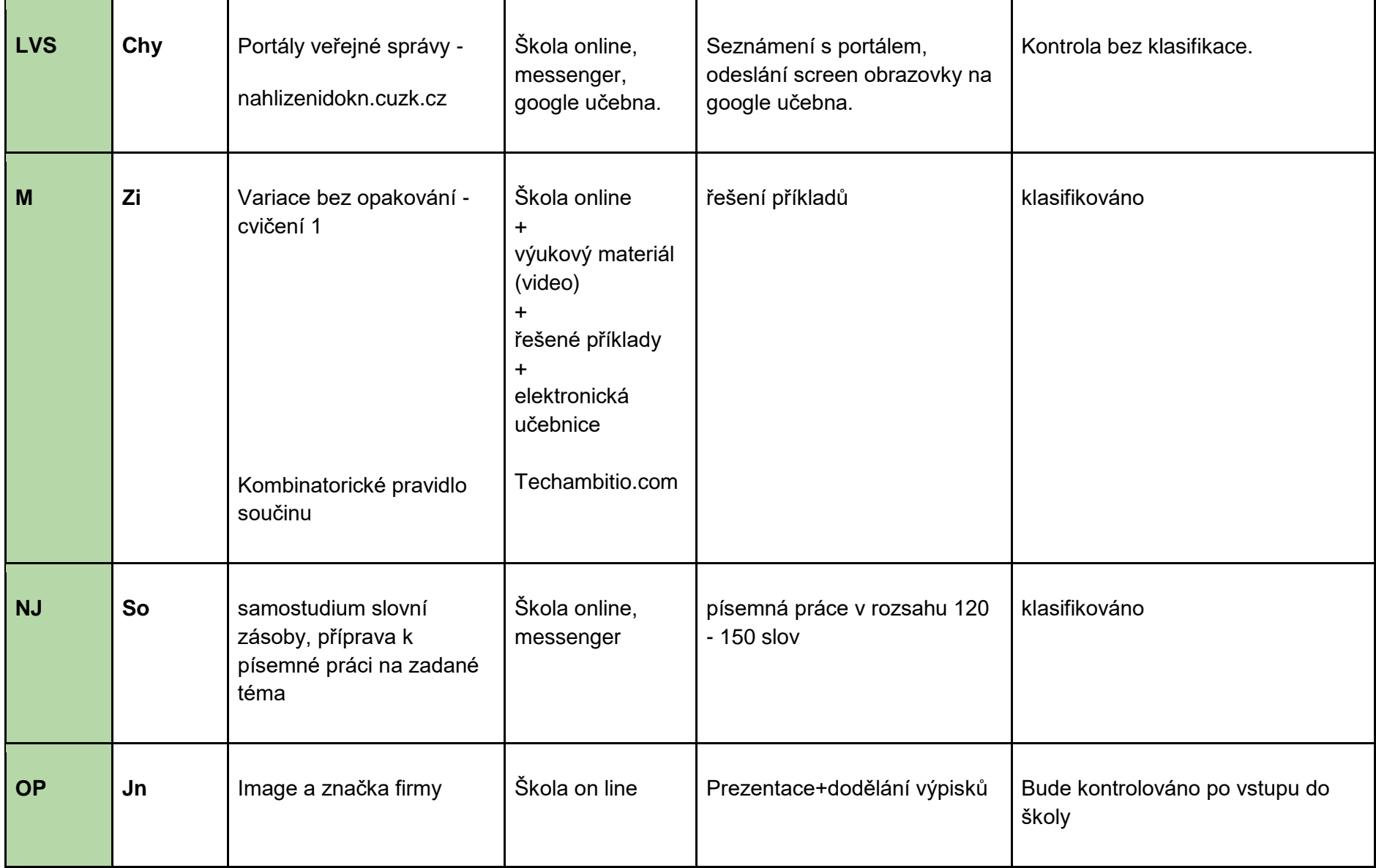

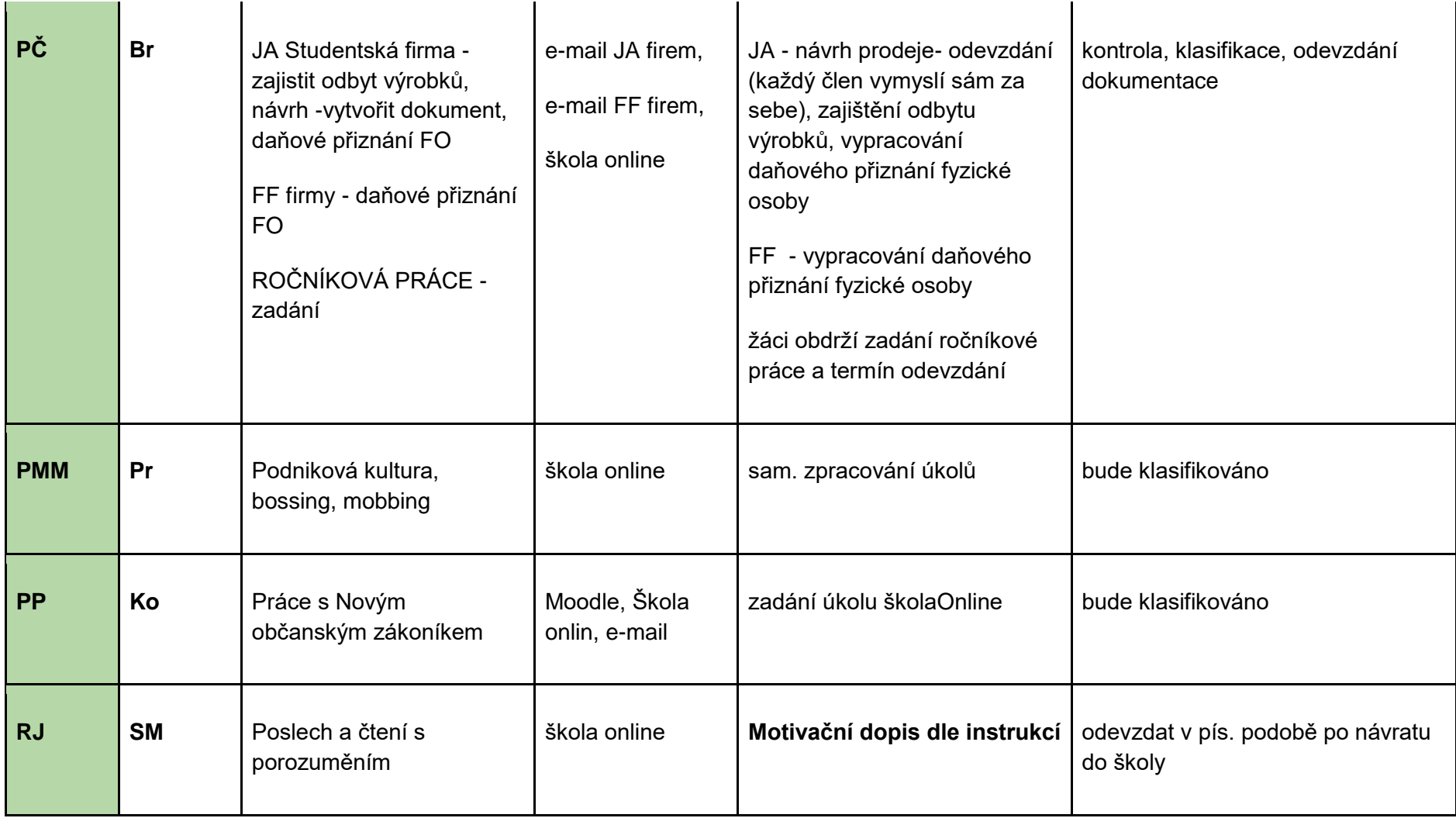

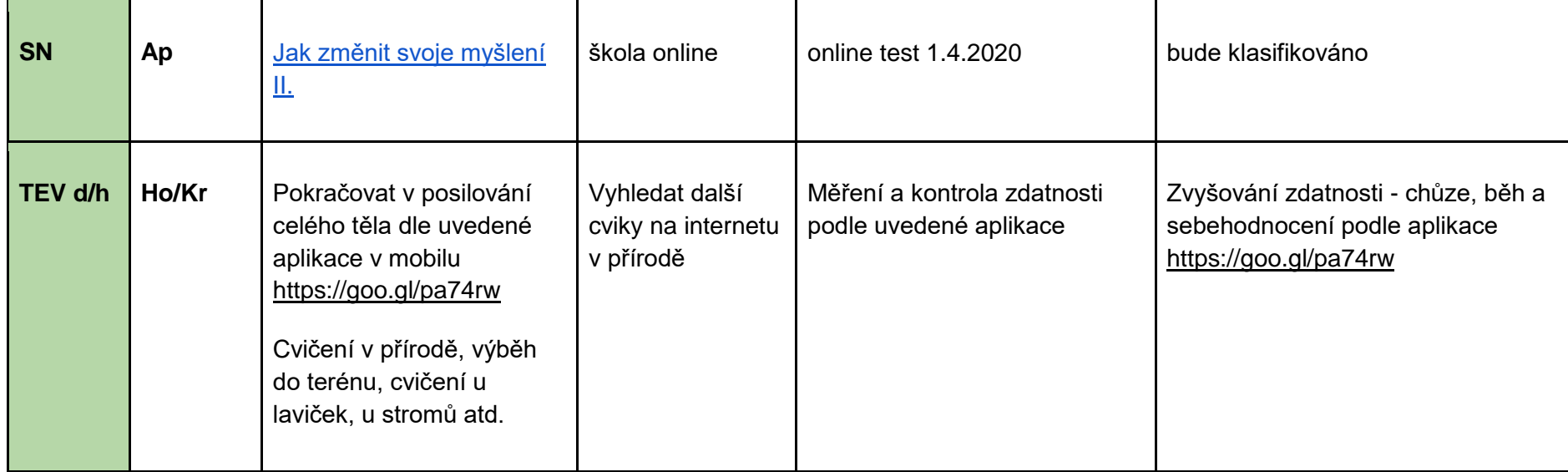

## **třída 3.A, termín: 30.3. - 3. 4. 2020**

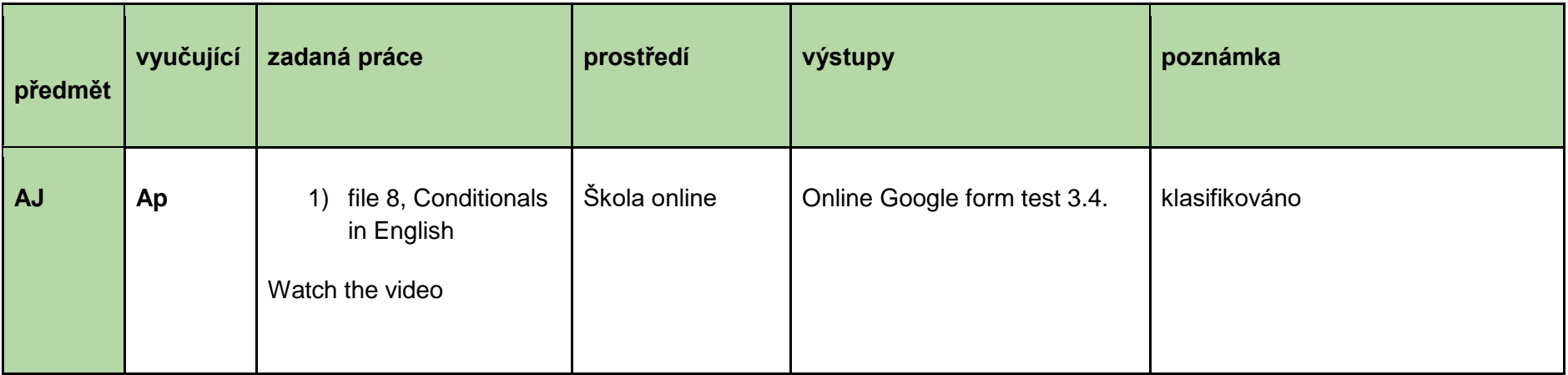

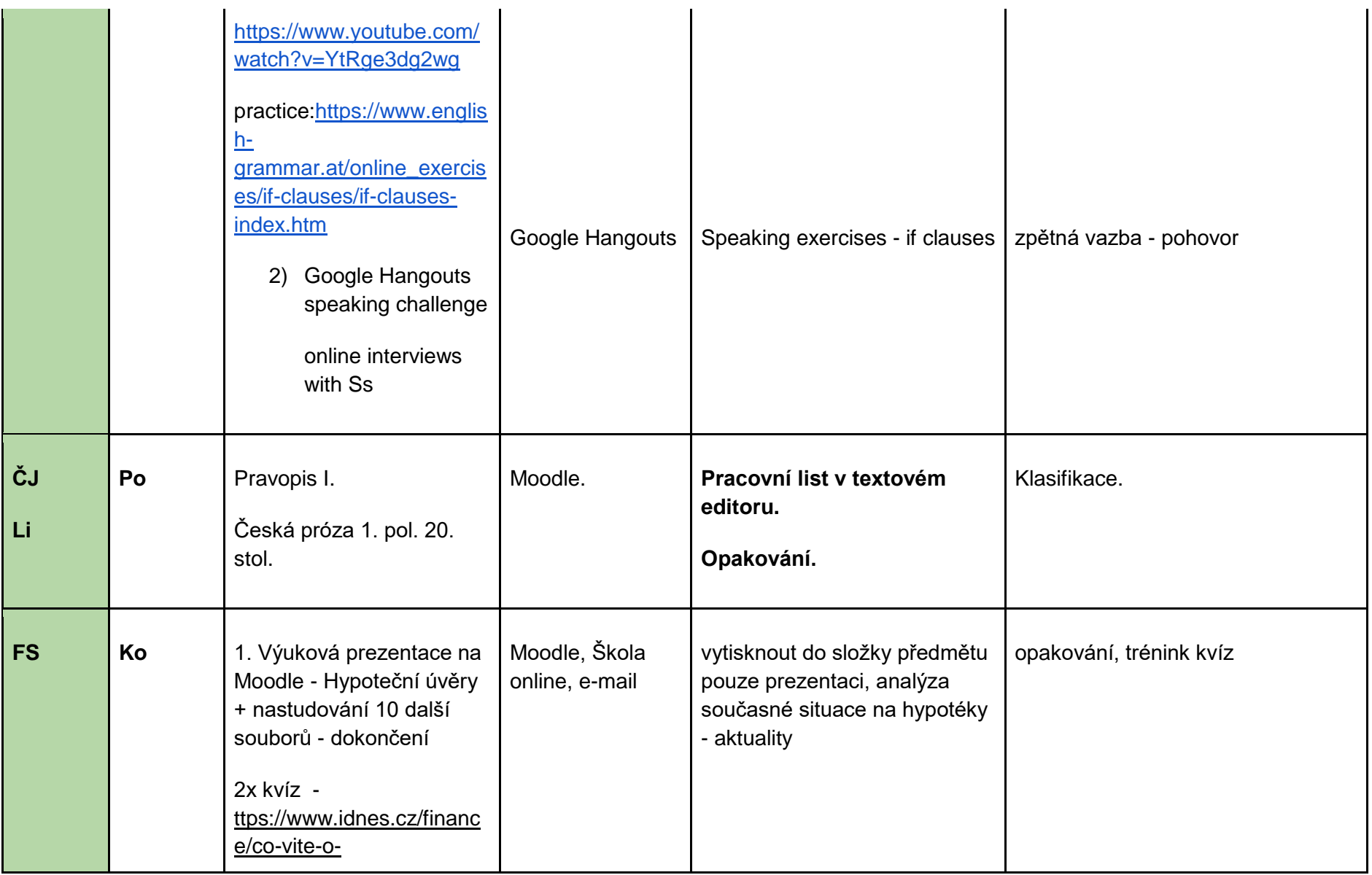

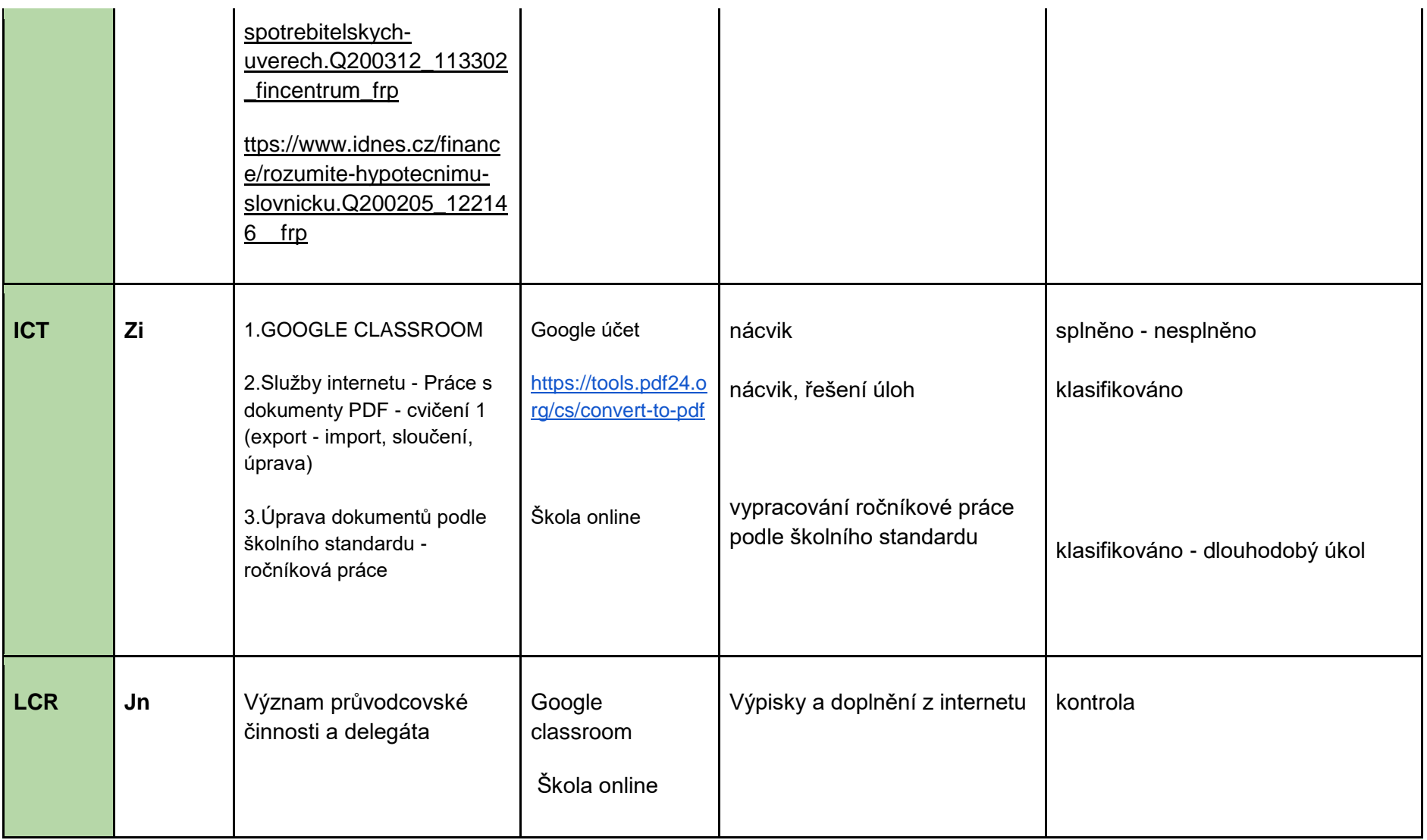

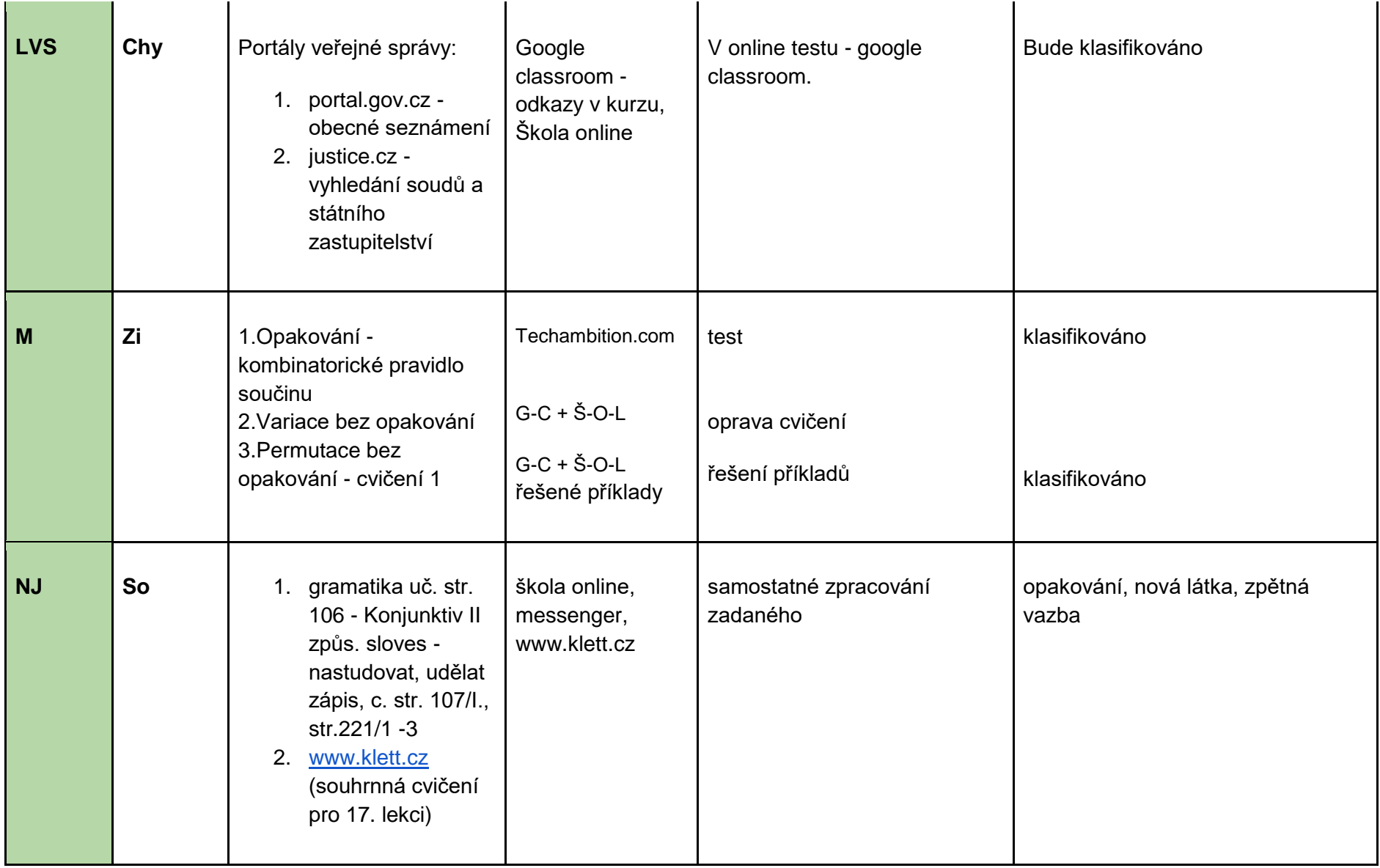

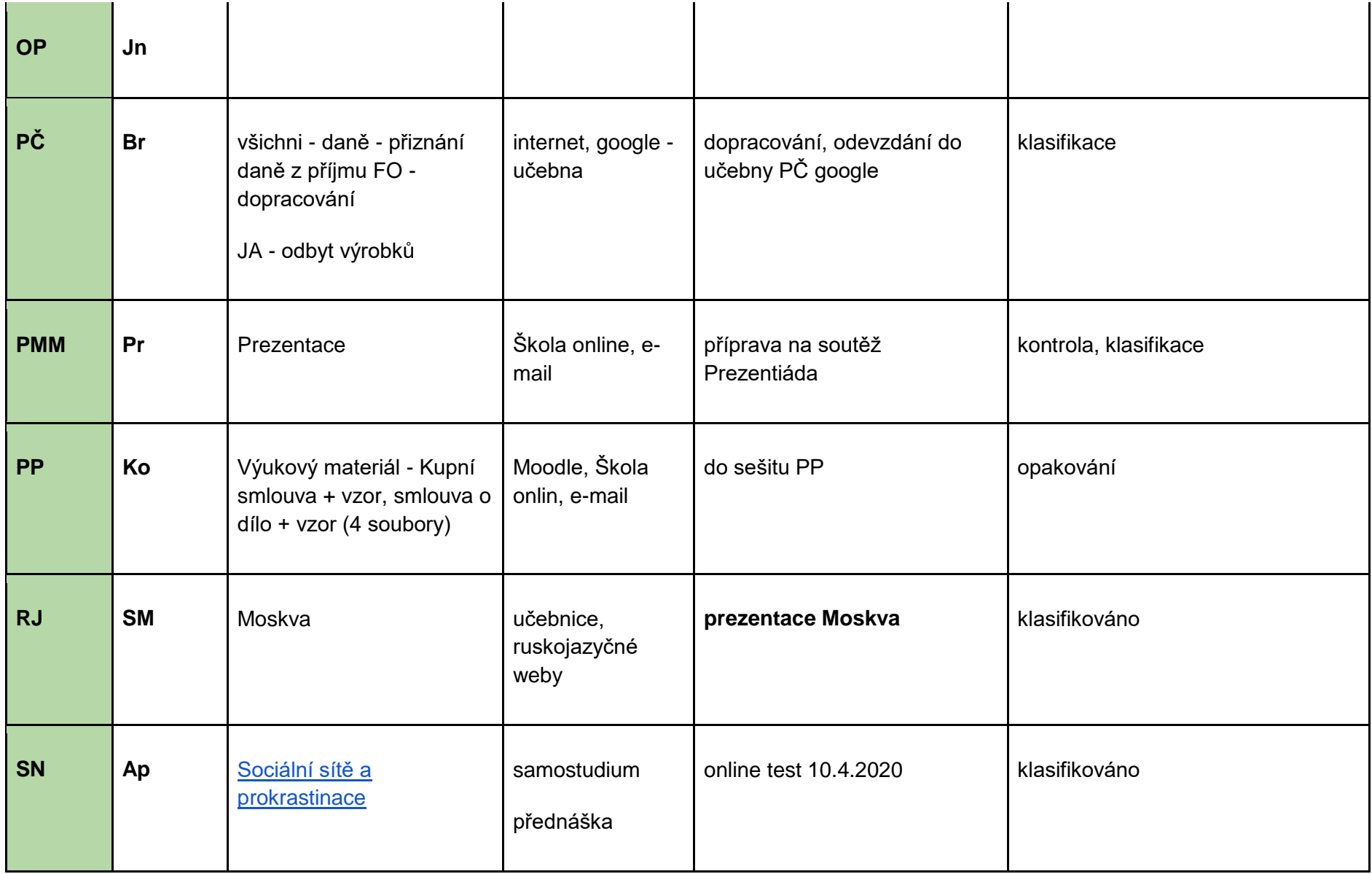

![](_page_13_Picture_37.jpeg)